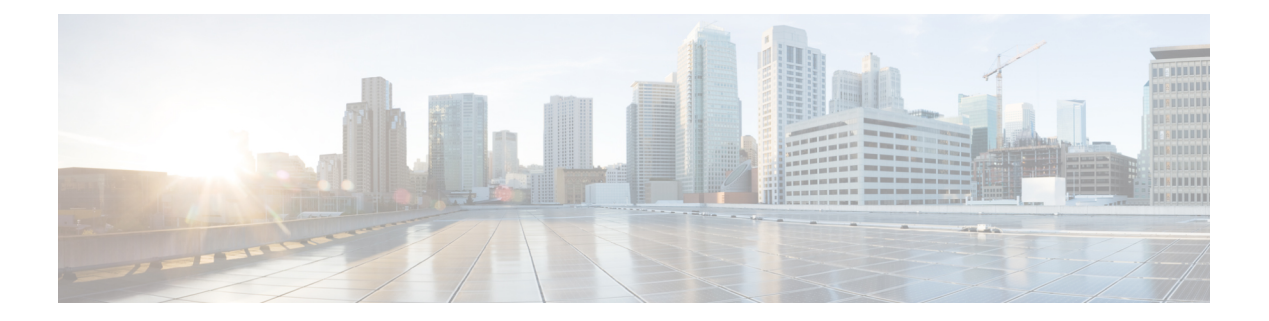

# **ChargeableParty**

- [OpenAPI,](#page-0-0) on page 1
- [Info,](#page-0-1) on page 1
- [Servers,](#page-0-2) on page 1
- [Security,](#page-0-3) on page 1
- [Paths,](#page-1-0) on page 2
- [Components,](#page-6-0) on page 7

## <span id="page-0-1"></span><span id="page-0-0"></span>**OpenAPI**

OpenAPI Version: 3.0.0

# <span id="page-0-2"></span>**Info**

**Title**: 3gpp-chargeable-party **Version**: "1.0.0"

## <span id="page-0-3"></span>**Servers**

**URL**: '{apiRoot}/3gpp-chargeable-party/v1' **Variables**: **API Root**: **Default**: https://example.com **Description**: apiRoot as defined in subclause 5.2.4 of 3GPP TS 29.122.

## **Security**

- {} - oAuth2ClientCredentials: []

## <span id="page-1-0"></span>**Paths**

### **/{scsAsId}/transactions**

```
get:
  Summary: Read all chargeable party transaction resources for a given SCS/AS
  Tags:
   - Chargeable Party Transaction Operation
  Parameters:
    - Name: scsAsId
      In: path
     Description: Identifier of SCS/AS
     Required/Optional: true
      Schema:
       Type: string
 Responses:
    '200':
      Description: OK (successful query of Chargeable Party resource)
     Content:
       Application/JSON:
         Schema:
           Type: array
           Items:
             Reference: '#/components/schemas/ChargeableParty'
           Min Items: 0
           Description: individual BDT policy subscription.
    '400':
     Reference: 'TS29122_CommonData.yaml#/components/responses/400'
    '401':
     Reference: 'TS29122_CommonData.yaml#/components/responses/401'
    '403':
     Reference: 'TS29122_CommonData.yaml#/components/responses/403'
    '404':
      Reference: 'TS29122_CommonData.yaml#/components/responses/404'
    '406':
     Reference: 'TS29122_CommonData.yaml#/components/responses/406'
    '429':
     Reference: 'TS29122_CommonData.yaml#/components/responses/429'
    '500':
     Reference: 'TS29122_CommonData.yaml#/components/responses/500'
    '503':
      Reference: 'TS29122_CommonData.yaml#/components/responses/503'
   Default:
      Reference: 'TS29122_CommonData.yaml#/components/responses/default'
Method: Post
  Summary: Create a new chargeable party transaction resource
```
**Tags**: - Chargeable Party Transaction Operation **Parameters**: **- Name**: scsAsId **In**: path **Description**: Identifier of SCS/AS **Required/Optional**: true **Schema**: **Type**: string **Request Body**: **Description**: representation of the Chargeable Party resource to be Created in the SCEF **Required/Optional**: true **Content**: **Application/JSON**: **Schema**: **Reference**: '#/components/schemas/ChargeableParty' **Callbacks**: **eventNotification**: **'{\$request.body#/notificationDestination}'**: **Method**: Post **Request Body**: # contents of the callback message **Required/Optional**: true **Content**: **Application/JSON**: **Schema**: **Reference**: 'TS29122\_CommonData.yaml#/components/schemas/NotificationData' **Responses**: **'200'**: **Description**: OK (The successful acknowledgement of the notification with a body) **'400'**: **Reference**: 'TS29122\_CommonData.yaml#/components/responses/400' **'401'**: **Reference**: 'TS29122\_CommonData.yaml#/components/responses/401' **'403'**: **Reference**: 'TS29122\_CommonData.yaml#/components/responses/403' **'404'**: **Reference**: 'TS29122\_CommonData.yaml#/components/responses/404' **'411'**: **Reference**: 'TS29122\_CommonData.yaml#/components/responses/411' **'413'**: **Reference**: 'TS29122\_CommonData.yaml#/components/responses/413' **'415'**: **Reference**: 'TS29122\_CommonData.yaml#/components/responses/415' **'429'**: **Reference**: 'TS29122\_CommonData.yaml#/components/responses/429' **'500'**: **Reference**: 'TS29122\_CommonData.yaml#/components/responses/500'

```
'503':
           Reference: 'TS29122_CommonData.yaml#/components/responses/503'
         Default:
           Reference: 'TS29122_CommonData.yaml#/components/responses/default'
Responses:
  '201':
   Description: successful creation of a chargeable party resource
   Content:
     Application/JSON:
       Schema:
         Reference: '#/components/schemas/ChargeableParty'
   Headers:
     Location:
       Description: 'Contains the URI of the newly created resource'
       Required/Optional: true
       Schema:
         Type: string
  '400':
   Reference: 'TS29122_CommonData.yaml#/components/responses/400'
  '401':
   Reference: 'TS29122_CommonData.yaml#/components/responses/401'
  '403':
   Reference: 'TS29122_CommonData.yaml#/components/responses/403'
  '404':
   Reference: 'TS29122_CommonData.yaml#/components/responses/404'
  '411':
   Reference: 'TS29122_CommonData.yaml#/components/responses/411'
  '413':
   Reference: 'TS29122_CommonData.yaml#/components/responses/413'
  '415':
   Reference: 'TS29122_CommonData.yaml#/components/responses/415'
  '429':
   Reference: 'TS29122_CommonData.yaml#/components/responses/429'
  '500':
   Reference: 'TS29122_CommonData.yaml#/components/responses/500'
  '503':
   Reference: 'TS29122_CommonData.yaml#/components/responses/503'
 Default:
   Reference: 'TS29122_CommonData.yaml#/components/responses/default'
```
### **/{scsAsId}/transactions/{transactionId}**

```
get:
 Summary: read a chargeable party resource for a given SCS/AS and a transaction Id
 Tags:
    - Individual chargeable party resource Operation
 Parameters:
   - Name: scsAsId
```

```
In: path
      Description: Identifier of SCS/AS
      Required/Optional: true
      Schema:
        Type: string
     - Name: transactionId
      In: path
      Description: Identifier of transaction
      Required/Optional: true
      Schema:
        Type: string
  Responses:
    '200':
      Description: OK (successful query of a chargeable party resource)
      Content:
        Application/JSON:
          Schema:
            Reference: '#/components/schemas/ChargeableParty'
    '400':
      Reference: 'TS29122_CommonData.yaml#/components/responses/400'
    '401':
      Reference: 'TS29122_CommonData.yaml#/components/responses/401'
    '403':
      Reference: 'TS29122_CommonData.yaml#/components/responses/403'
    '404':
      Reference: 'TS29122_CommonData.yaml#/components/responses/404'
    '406':
      Reference: 'TS29122_CommonData.yaml#/components/responses/406'
    '429':
      Reference: 'TS29122_CommonData.yaml#/components/responses/429'
    '500':
      Reference: 'TS29122_CommonData.yaml#/components/responses/500'
    '503':
      Reference: 'TS29122_CommonData.yaml#/components/responses/503'
    Default:
      Reference: 'TS29122_CommonData.yaml#/components/responses/default'
patch:
  Summary: Updates a existing chargeable party resource for a given SCS/AS and transaction
Id.
```
#### **Tags**:

- Individual chargeable party resource Operation

### **Parameters**:

**- Name**: scsAsId **In**: path **Description**: Identifier of SCS/AS **Required/Optional**: true **Schema**: **Type**: string **- Name**: transactionId

```
In: path
      Description: Identifier of transaction
      Required/Optional: true
      Schema:
        Type: string
  Request Body:
    Description: representation of the chargeable party resource to be udpated in the
SCEF
    Required/Optional: true
    Content:
      application/merge-patch+json:
        Schema:
          Reference: '#/components/schemas/ChargeablePartyPatch'
  Responses:
    '200':
      Description: successful update of a chargeable party resource
      Content:
        Application/JSON:
          Schema:
            Reference: '#/components/schemas/ChargeableParty'
    '400':
      Reference: 'TS29122_CommonData.yaml#/components/responses/400'
    '401':
      Reference: 'TS29122_CommonData.yaml#/components/responses/401'
     '403':
      Reference: 'TS29122_CommonData.yaml#/components/responses/403'
    '404':
      Reference: 'TS29122_CommonData.yaml#/components/responses/404'
    '411':
      Reference: 'TS29122_CommonData.yaml#/components/responses/411'
    '413':
      Reference: 'TS29122_CommonData.yaml#/components/responses/413'
    '415':
      Reference: 'TS29122_CommonData.yaml#/components/responses/415'
    '429':
      Reference: 'TS29122_CommonData.yaml#/components/responses/429'
    '500':
      Reference: 'TS29122_CommonData.yaml#/components/responses/500'
    '503':
      Reference: 'TS29122_CommonData.yaml#/components/responses/503'
    Default:
      Reference: 'TS29122_CommonData.yaml#/components/responses/default'
delete:
  Summary: deletes a chargeable party resource for a given SCS/AS and a transcation Id.
```
#### **Tags**:

- Individual chargeable party resource Operation

### **Parameters**:

**- Name**: scsAsId **In**: path

```
Description: Identifier of SCS/AS
    Required/Optional: true
    Schema:
     Type: string
  - Name: transactionId
    In: path
    Description: Identifier of transaction
    Required/Optional: true
    Schema:
     Type: string
Responses:
  '200':
   Description: successful deletion of an resouce of chargeable party
  '400':
   Reference: 'TS29122_CommonData.yaml#/components/responses/400'
  '401':
    Reference: 'TS29122_CommonData.yaml#/components/responses/401'
  '403':
   Reference: 'TS29122_CommonData.yaml#/components/responses/403'
  '404':
   Reference: 'TS29122_CommonData.yaml#/components/responses/404'
  '429':
   Reference: 'TS29122_CommonData.yaml#/components/responses/429'
  '500':
   Reference: 'TS29122_CommonData.yaml#/components/responses/500'
  '503':
    Reference: 'TS29122_CommonData.yaml#/components/responses/503'
 Default:
    Reference: 'TS29122_CommonData.yaml#/components/responses/default'
```
## <span id="page-6-0"></span>**Components**

```
securitySchemes:
 oAuth2ClientCredentials:
   Type: oauth2
   Flows:
     clientCredentials:
       tokenUrl: '{tokenUrl}'
       scopes: {}
schemas:
 ChargeableParty:
   Type: object
   Properties:
     self:
       Reference: 'TS29122_CommonData.yaml#/components/schemas/Link'
     supportedFeatures:
       Reference: 'TS29571_CommonData.yaml#/components/schemas/SupportedFeatures'
```

```
notificationDestination:
       Reference: 'TS29122_CommonData.yaml#/components/schemas/Link'
     requestTestNotification:
       Type: boolean
       Description: Set to true by the SCS/AS to request the SCEF to send a test
notification as defined in subclause 5.2.5.3. Set to false or omitted otherwise.
     websockNotifConfig:
       Reference: 'TS29122_CommonData.yaml#/components/schemas/WebsockNotifConfig'
     ipv4Addr:
       Reference: 'TS29122_CommonData.yaml#/components/schemas/Ipv4Addr'
     ipv6Addr :
       Reference: 'TS29122_CommonData.yaml#/components/schemas/Ipv6Addr'
     macAddr:
       Reference: 'TS29571_CommonData.yaml#/components/schemas/macAddr48'
     flowInfo:
       Type: array
       Items:
         Reference: 'TS29122_CommonData.yaml#/components/schemas/FlowInfo'
       minItems: 1
       Description: Describes the application flows.
     ethFlowInfo:
       Type: array
       Items:
         Reference:
'TS29514_Npcf_PolicyAuthorization.yaml#/components/schemas/EthFlowDescription'
       minItems: 1
       Description: Identifies Ethernet packet flows.
     sponsorInformation:
       Reference: 'TS29122_CommonData.yaml#/components/schemas/SponsorInformation'
     sponsoringEnabled:
       Type: boolean
       Description: Indicates sponsoring status.
     referenceId:
       Reference: 'TS29122_CommonData.yaml#/components/schemas/BdtReferenceId'
     usageThreshold:
       Reference: 'TS29122_CommonData.yaml#/components/schemas/UsageThreshold'
   Required:
      - notificationDestination
     - sponsorInformation
     - sponsoringEnabled
  ChargeablePartyPatch:
    Type: object
    Properties:
     flowInfo:
       Type: array
       Items:
         Reference: 'TS29122_CommonData.yaml#/components/schemas/FlowInfo'
       minItems: 1
       Description: Describes the application flows.
     ethFlowInfo:
       Type: array
       Items:
         Reference:
```
'TS29514\_Npcf\_PolicyAuthorization.yaml#/components/schemas/EthFlowDescription' **minItems**: 1 **Description**: Identifies Ethernet packet flows. **sponsoringEnabled**: **Type**: boolean **Description**: Indicates sponsoring status. **referenceId**: **Reference**: 'TS29122\_CommonData.yaml#/components/schemas/BdtReferenceId' **usageThreshold**: **Reference**: 'TS29122\_CommonData.yaml#/components/schemas/UsageThresholdRm'

 $\mathbf{l}$ 

i.